# **ExplORe**

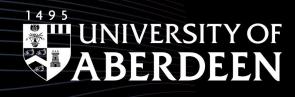

# How to identify potential research collaborators using Web of Science and other tools: a quick guide

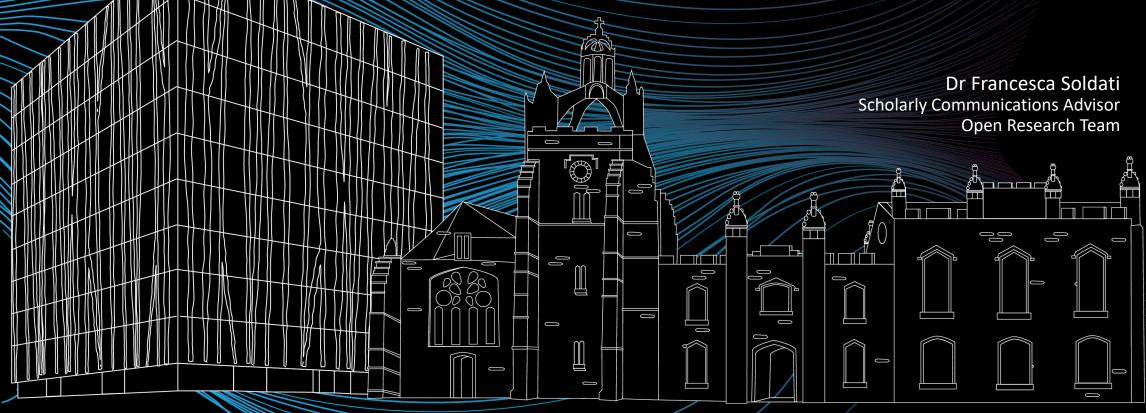

### What are collaboration?

Collaboration: individuals working together to achieve a common goal

#### Research partnership

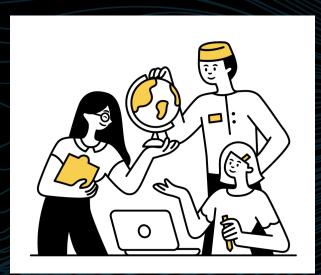

Make a substantial contribution to science

### What are the benefit?

Advance your career

**Expand your** network

> **Enhance** research impact

Research partnership

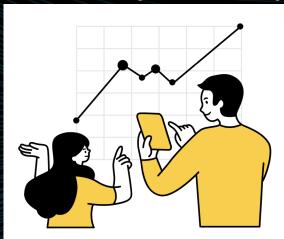

Share research facilities

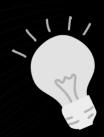

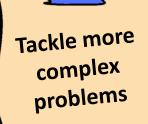

Apply for grants

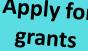

### However...

• Collaborations require effort, time, patience and commitment.

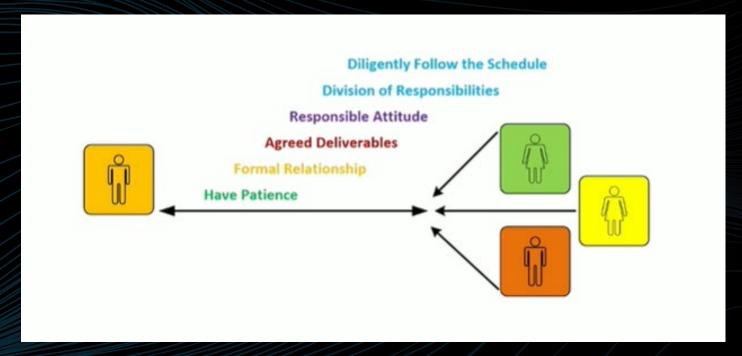

Elsevier Researcher Academy - The key to academic collaborations

## Type of research collaborations

- Affiliation of collaborators
  - Researchers from academia= ACADEMIC COLLAB.
  - Researchers and stakeholders from outside the academia = INDUSTRY COLLAB.
  - Researchers from same/different institutions based in the same country = DOMESTIC COLLAB.
  - Researchers from different institutions based in different countries = INTERNATIONAL COLLAB

- Research area
  - Intradisciplinary = researchers work in the same research area;
  - Interdisciplinary = researchers work in different research areas; integrative approach
  - Multidisciplinary = researchers work in different research areas; additive approach
  - Transdisciplinary = researchers work with members of the society;

# How to identify potential collaborators?

- Use your network
- Ask for advice to your supervisors, peers etc.
- Look at people in your organisation for intra or inter departmental collaborations

**UoA** tool

Find a Collaborator | Staff Pages | University of Aberdeen (abdn.ac.uk)

- Use Tools
- Research performance evaluation tools (WoS, Scopus)
- Academic networking site ( academia.edu, ResearchGate, SSRN, Octopus)
- Social media (Twitter, Facebook, Mastodon, linkedIn)

### Live Demo Links

#### Web of Science

 Web of Science - Authentication Preference Selection (webofknowledge.com)

#### Scopus

Scopus - Document search

#### SSRN

Home :: SSRN

#### OCTOPUS: Octopus | Built for Researchers

- https://www.youtube.com/watch?v=6aRaLoLMgmk
- https://www.youtube.com/watch?v=ob5fD537lqY

### How to initiate a collaboration

Face-to-face: take advantage of conferences or events, workshops,

training

Trough a colleague or supervisor

Via social media

Via email

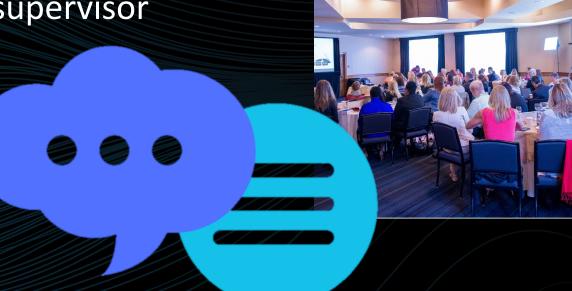

## Key points for successful collaborations

### Have a plan!

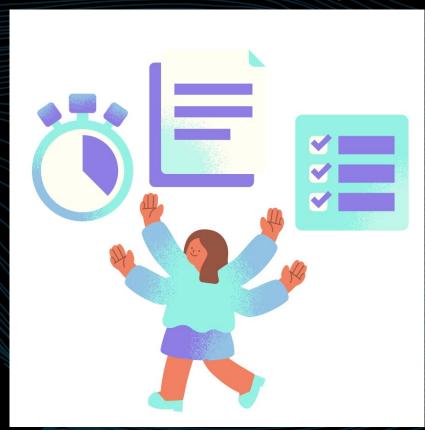

- Have a clear research question; what do you need to investigate your question?
- Be ready: be informed about the background of your collaborators; make sure you know what they can offer.
- Make collaborative arrangements:
  - Agree a schedule
  - Agree on the deliverables
  - Agree on the division of responsibilities
  - Specify authorship
  - Communicate frequently
- Be responsible: deliver your part as agreed

(Elsevier Researcher Academy - The key to academic collaborations)

### Be discoverable

Update researcher profiles:

- University Profile
- ORCiD
- LinkedIn
- Scopus
- Web of Science

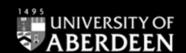

# Explore

Open Research Essentials

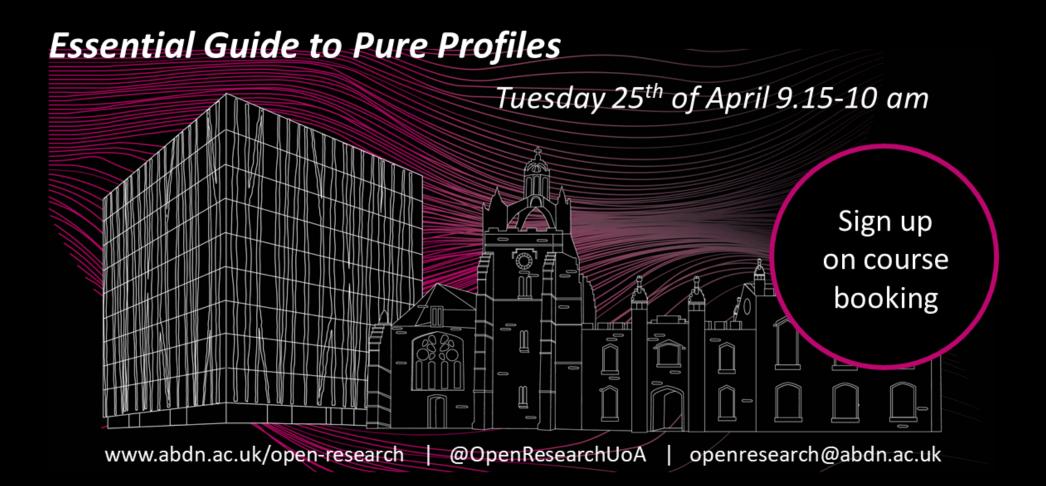